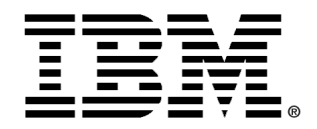

## **Servicio de Asesoría Experta para IBM Tivoli Endpoint Manager**

## **IBM Tivoli Endpoint Manager**

Servicios de Software de Tivoli

Esta variedad de oferta ayuda al cliente en la implementación de Tivoli endpoint Manager. Hay 3 niveles de paquetes disponibles basados en sus necesidades. Puede que necesite alguna de las posibles actividades y disponibilidad de servicios o personalizar los servicios según le encajen en sus necesidades.

μr

ŒÐ

## **Objetivos Beneficios Entregables**  *Necesita asistencia implementando TEM en su entorno. Le gustaría tener la flexibilidad de elegir los servicios específicos y la facilidad de comparar un paquete de horas de consultoría. Necesita agilizar el time to value e implementar la solución de forma rápida y eficiente Quiere contar con la ayuda de la experiencia de los consultores de Apoyarse en la experiencia de los consultores de IBM TIvoli Personalizar los servicios para cumplir con sus necesidades específicas. Ganar experiencia de trabajo con la herramienta y transferencia de información de los expertos. Delegar en la best practices de IBM Tivoli y tomar ventaja del valor que llevamos a su implementación Desplegar, optimizar o actualizar su plataforma de TEM. Implementar las soluciones Tem Security and Compliance o Tem Lifecycle . Despliegue de fixlets personalizados, tareas, análisis, propiedades o web reports para su entorno vía plataforma TEM. Mentorizar en Best Practices y uso de TEM.*

*Duración: 3 Dias* 

## **Información de Contacto**

*IBM Tivoli a nivel mundial* 

Puede contactar a su Account Manager de IBM, al Representante de Ventas de Servicios de Tivoli o hacer su petición visitando el enlace: **ibm.com/software/es/sw-services/**

Copyright IBM Corporation 2012.